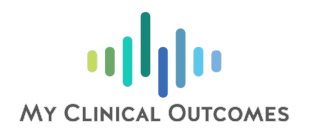

**Imperial College**  $l$  ondon

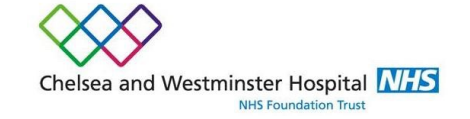

# Online Colorectal Assessment

[Please sign up at:](http://www.chelwest.nhs.uk/colorectal-study) http://www.chelwest.nhs.uk/colorectal-study

### **Introduction**

A new online system is being used to monitor patients' quality of life and the impact of treatment over time.

The study will make use of an innovative online platform, My Clinical Outcomes, to collect important information related to your condition and overall health.

The platform will ask you to complete clinically validated assessments known as Patient Reported Outcome Measures (PROMs). These assessments will ask questions about your general quality of life and specific symptoms related to your condition. This will allow your clinical team to better understand the impact of your condition and treatment. The My Clinical Outcomes website

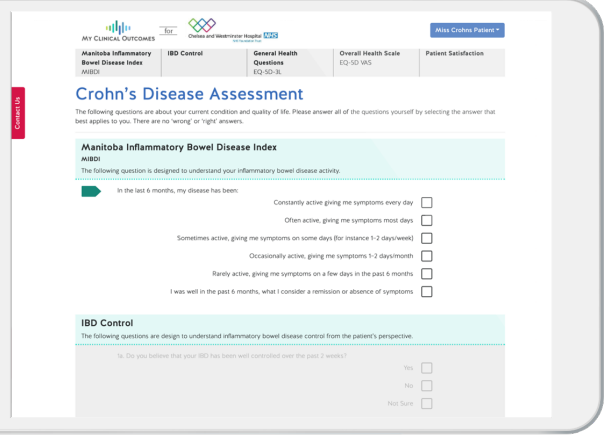

Once registered you will be prompted by email to complete assessments regularly, during and after treatment. Your results will be available to your clinical team and you will be able to monitor your own progress through your personal dashboard at any time.

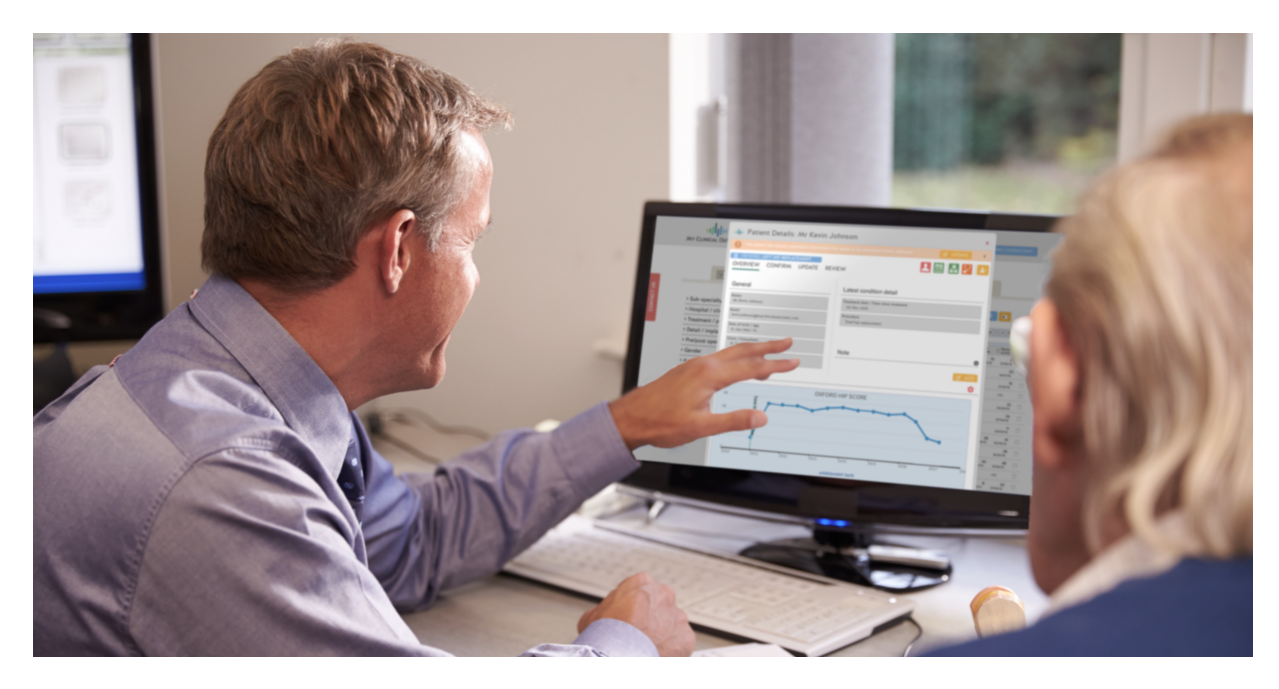

## **Instructions**

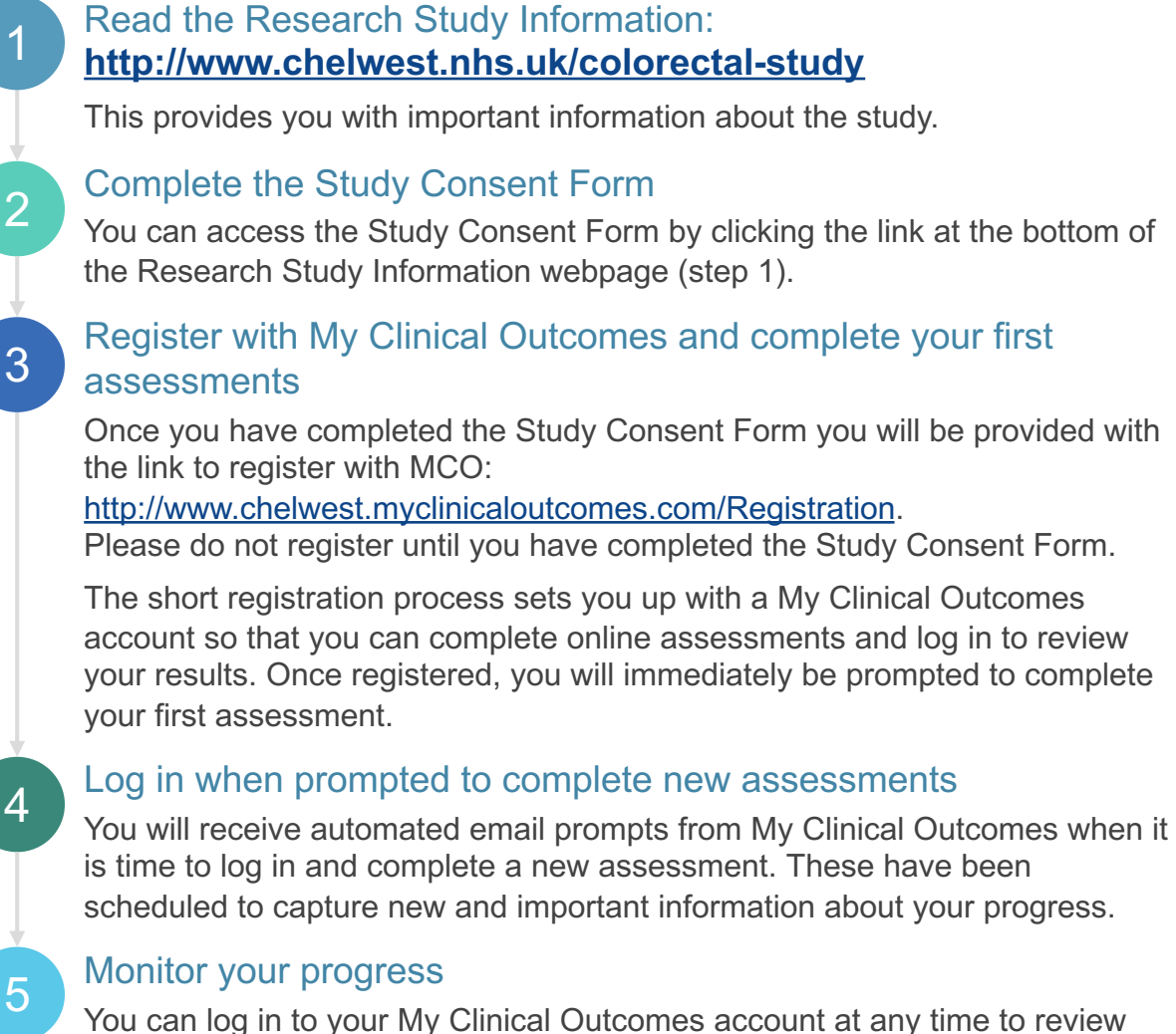

You can log in to your My Clinical Outcomes account at any time to review your progress or to complete additional assessments. You should follow-up with your clinical team if you have any concerns related to your health.

# Frequently Asked Questions

### Some of the questions don't seem relevant to me

The questions have been created through extensive research. As they are standardised, some may be more or less relevant to you personally. Please do answer every question to the best of your ability – there is no right or wrong answer. You may discuss responses with your medical team during your next appointment.

### What should I do if I have forgotten my password?

Reset your password by clicking the 'Forgotten password?' link on the login page.

#### I'm having problems using the website

If you have any queries regarding the use of the website itself, please click the ['Contact Us' button on any page or contact My C](mailto:chelwest-support@myclinicaloutcomes.com)linical Outcomes by email at: **chelwest-support@myclinicaloutcomes.com**